### **CSE 123 Introduction to Computing**

Lecture 7 Array Variables in VBA Qucik look at VBA Functions

> SPRING 2012 Assist. Prof. A. Evren Tugtas

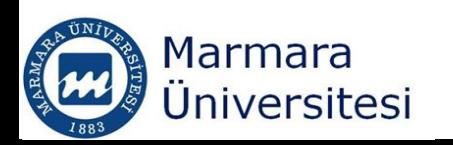

#### Variable versus Array Variable

- Variable holds one bit of data under a name
- Array variable holds more bits of information under a name

Dim Vegetables (3) as String  $Vegetables(0)=``Carrow"$  $Vegetables(1) = "Cauliflower"$  $Vegetables(2)=``Celery"$  $Vegetables(3) = "Mushroom"$ 

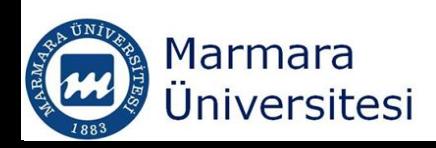

#### Why would you use array variables?

Array variables are used to;

- Dynamically access the data MsgBox Vegetables(2) ---- Celery
- Data provided by the user can be stored
- **Arrays can be used in loops**

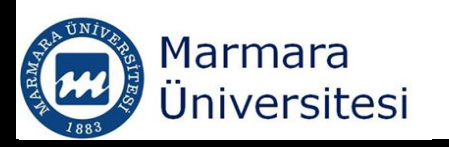

#### Array Variables in VBA

- **•** Array is a variable that can contain number of values that have the same data type.
- **Array is treated as a single value in VBA**
- You can refer to array itself to work with all the values it contains.
- You can also refer to individual numbers stored within the array by using their index numbers MsgBox Vegetables(2) ---- Celery

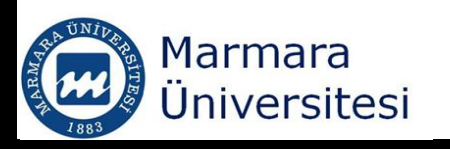

#### Array Variables in VBA

- An array is bounded by a lower and upper bound
- By default the lower bound is ZERO, therefore, the first item in an array is indexed as ZERO

Dim Vegetables (1) as String Vegetables(0)="Carrot" Vegetables(1)="Cauliflower"

• This could be confusing because the index number is always one lower than the items position in an array.

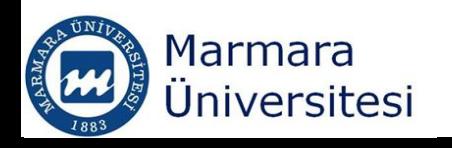

#### Array Variables in VBA

- VBA lets you change the default lower bound.
- Using **Option Base 1** statement at the begining of your code makes the default index number of the first item in an array 1.
- **Option Base 1** statement makes the index number for each item in an array the same as the item's position in that array.
- Other programming languages do not have this option, by default their arrays are zero based.

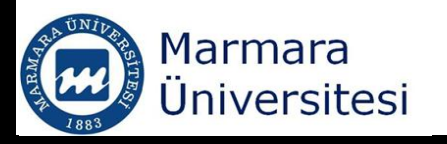

- Array is a variable, therefore, regular keywords are used to declare it
	- Dim
	- **Private**
	- Public
	- **Static**
- **Array variables are indicated by a pair of** parenthesis
	-

Dim A as Single **Dim A() as Single** 

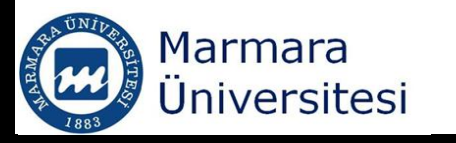

- Number of items in an array are declared by an array subscript.
- Following statement declares that the array named A assigns the Single data type and contains **6** items. A is a one dimensional array.

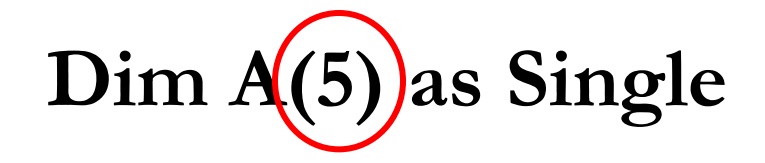

Be carefull, it is a ZERO BASED array

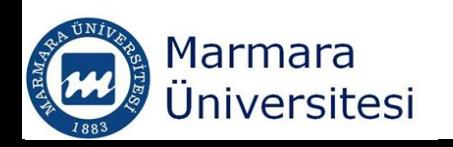

#### **Dim A(5) as Single**

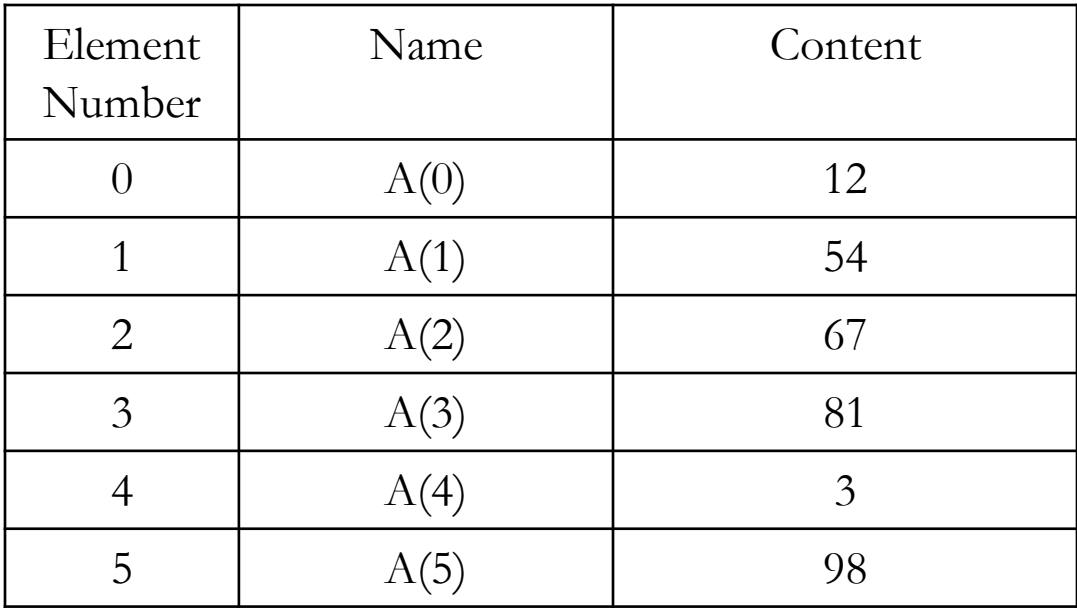

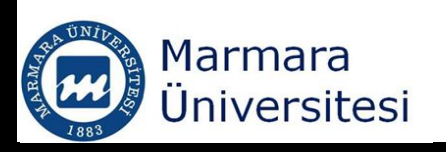

# If you want numbering to start at  $1$ , Option Base 1 Dim A(6) as Single

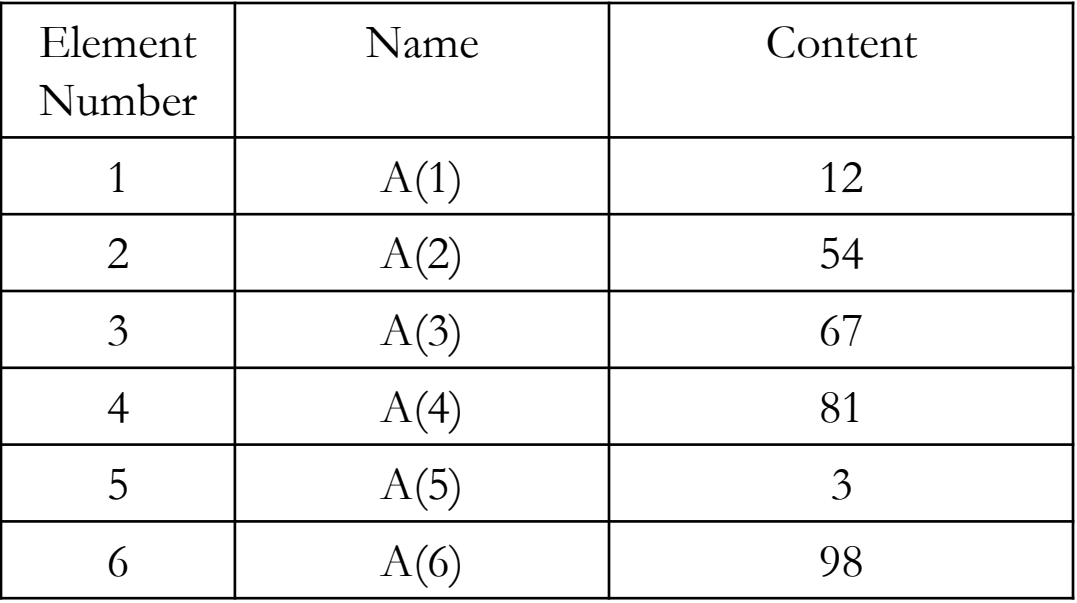

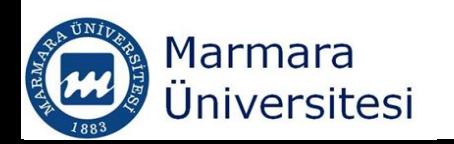

#### Storing Values in an Array

```
Option Base 1
Dim Cities (6) as String
Cities (1)="Istanbul"
Cities(2)=``Ankara"Cities(3) = "Bursa"
```
You have created a String Array but only three variables have been assigned

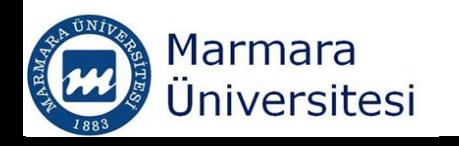

#### Storing Values in an Array

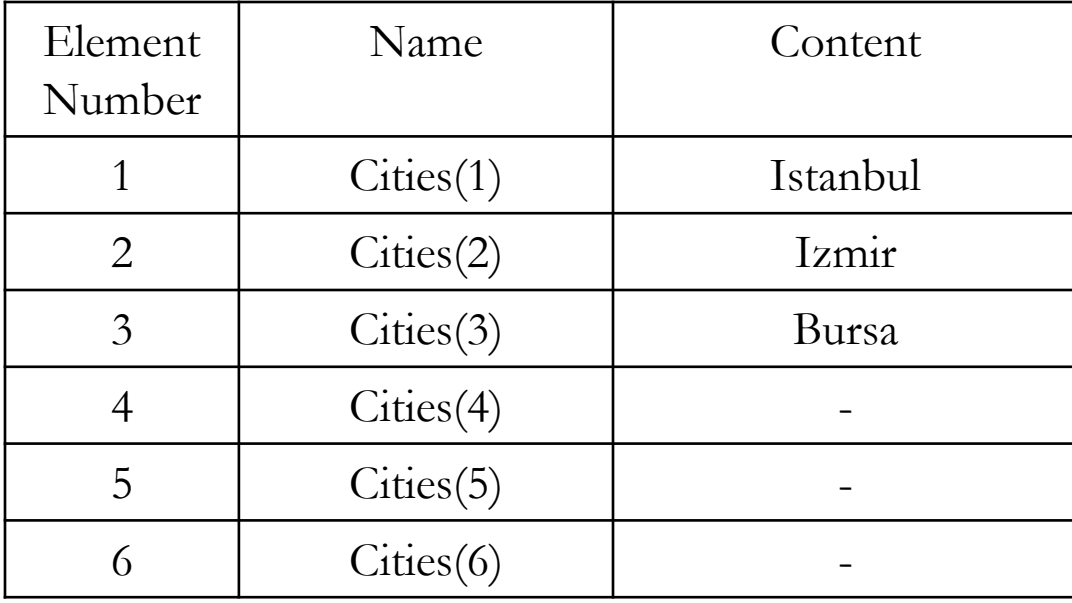

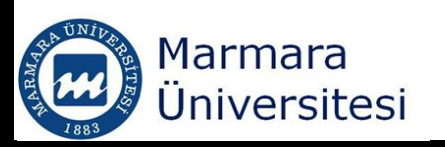

#### Multidimensional Arrays

 $\blacksquare$  VBA supports arrays up to 60 dimensions

Option Base 1 Dim Myarray  $(3,3)$ 

#### Resulting two dimensional array would be;

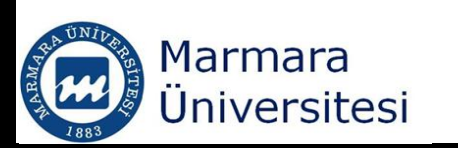

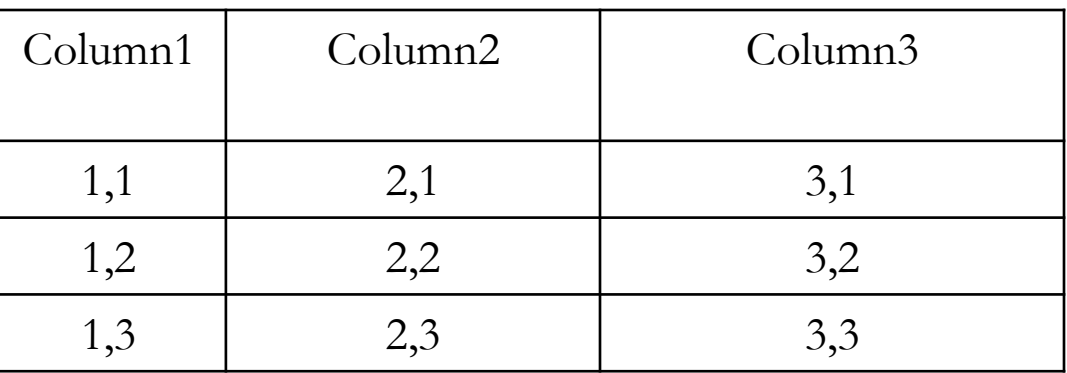

### Multidimensional Arrays

- In multidimensional arrays the information in any series does not have to be related to eachother.
	- You can assign 10 folder names to first dimension as string
	- 10 filenames to second dimension as string
	- Names pf 10 cities to the third dimension
- Later on you can access the any information you like by specifying the location.
- Excel workbook of worksheets, rows and columns is a three-dimensional array.

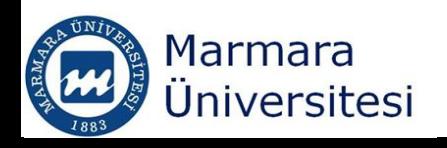

#### Declaring a Dynamic Array

- Arrays can be declared as **fixed-size arrays** or **dynamic arrays**.
- $\blacksquare$  Dim A(6)  $\rightarrow$  Fixed-size array
- **Dynamic arrays** are used when you are storing changing number of arrays
- For example windows in Microsoft is a *dynamic* **array** because the programmer does not know the number of windows that will be opened by the user

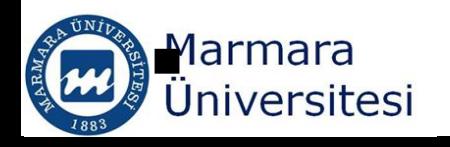

#### Declaring a Dynamic Array

- You should not specify the item number when you are declaring a dynamic array.
- **Dim Power()**  $\rightarrow$  dynamic array, size is not declared

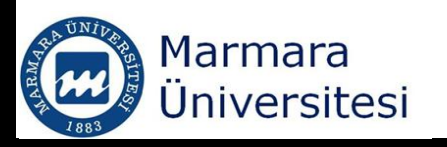

# Redimensioning an Array **ReDim** Statement

• You can change the size of an Array by using **ReDim** Statement

- ReDim Countries(5)
- When you redimension the arrays using ReDim statement, you lose the values currently in the array.

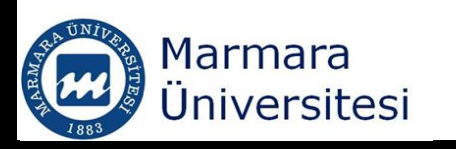

# Redimensioning an Array **ReDim** Statement

If you want the preserve the contents of an array while redimensioning it, you need to use the **ReDim Preserve**  statement

#### ReDim Preserve Countries(5)

- You would still lose the information stored in any subscripts that is not included in the array.
- ReDim Preserve only works for the last dimension array, you cannot preserve the data in other dimensions

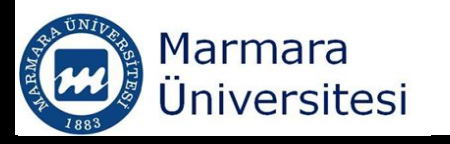

#### Returning Information from an Array

■ You need to use the index number to specify the position of the data you want to return

Option Base 1 MsgBox Cities(3)

Option Base 1 MsgBox Myarray (2,3) Returns third item of the second dimension of an array

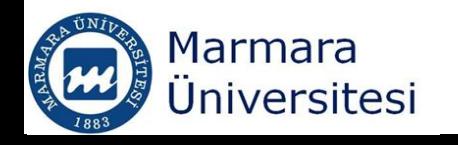

#### Determining array vaeiables

- You may want to check whether a variable is array or scalar variable.
- IsArray function with the variable name is used. If Is $Array(A)$ =True Then  $Msg = "A" \& " is an array"$ Else  $Msg=f'A''$  & " is not an array" End If

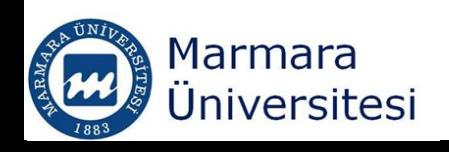

#### Finding boundaries of an Array

Lbound(array, [, dimension]) Ubound(array, [, dimension]) Array – Name of your array Dimension – optional variant specifying the dimension whose bound you want to return MsgBox Ubound(Myarray, 2) – returns upper bound of the second dimension of array **Myarray**

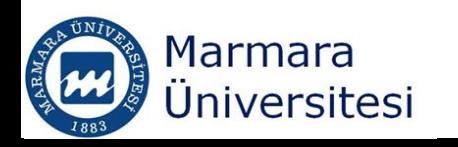

#### Sorting an Array

- You may need to sort an array especially if you ara loading an information into the array from an external source.
- Sorting will be revisited in the loops lecture

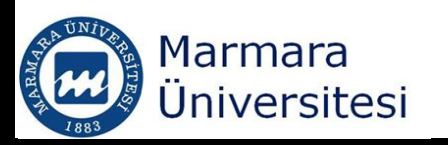

#### Erasing an Array

- Contents of an array can be erased by using the **Erase** statement with the name of the array.
- This statement frees the memory in the arrays

**Exase Myarray** 

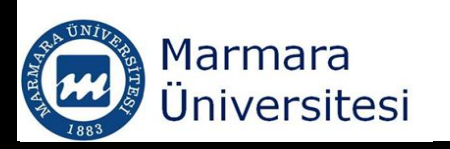

# Functions

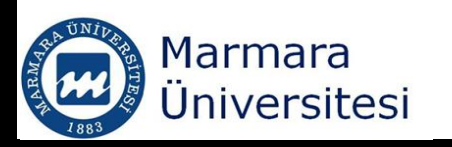

#### Functions

- **Function is a procedure**
- **Function always returns a value**
- Subroutine does not return a value
- You feed information into a built-in prewritten function that's built into VBA
- The built in function processes the info you feed in and returns a value

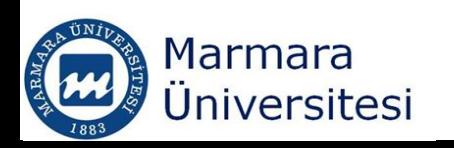

# Using Functions

 $\blacksquare$  To use a function  $\rightarrow$  you need to call it from a subprocedure or from another function.

- Use the Call statement (rarely used)
- Use the name of the function itself

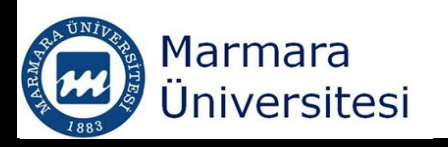

#### Passing Arguments to a Function

- Supplying the argument values, without their names, in the order in which the function expects them
- Supplying the arguments, with their names, in the order which the function expects them
- Supplying the arguments, with their names, in any order you choose.

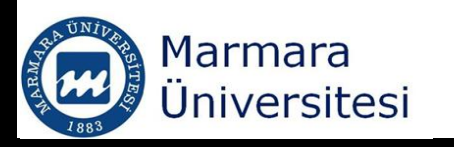

#### Function with one argument

Function viscosity(T As Double) As Double viscosity = 0.001 /  $(0.021482 * (T - 8.435 + Sqr(T ^ 2 - 16.87 * T +$  $8149.5492) - 1.2$ 

 $\mathcal{L}_\text{max}$  and  $\mathcal{L}_\text{max}$  and  $\mathcal{L}_\text{max}$  and  $\mathcal{L}_\text{max}$  and  $\mathcal{L}_\text{max}$  and  $\mathcal{L}_\text{max}$ 

End Function

Function density(T As Double) As Double density = 999.84 + 0.066436 \* T - 0.0087983 \* T ^ 2 + 7.8934 \* 10 ^ (-5) \* T ^ 3 - 4.9115 \* 10 ^ (-7) \* T ^ 4

End Function

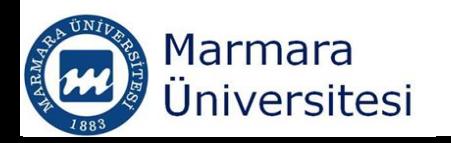

#### Function with three arguments

Option Explicit Public Function gasvol(P As Single, T As Single, n As Single) As Single Dim R As Single  $R = 0.0082$  'Ideal gas constant L atm /K mol  $gasvol = n * R * T / P$ End Function

```
Sub idealgas()
Dim Ans As Single
Ans = gasvol(Range("B3"), Range("B4"), Range("B5"))
MsgBox ("Volume of the gas is " & Ans & "L")
```
 $\overline{\phantom{a}}$  , and the contract of the contract of the contract of the contract of the contract of the contract of the contract of the contract of the contract of the contract of the contract of the contract of the contrac